# **como iniciar nas apostas esportivas**

- 1. como iniciar nas apostas esportivas
- 2. como iniciar nas apostas esportivas :aposta esportiva super 6 resultado de hoje
- 3. como iniciar nas apostas esportivas :hm poker

# **como iniciar nas apostas esportivas**

#### Resumo:

**como iniciar nas apostas esportivas : Bem-vindo ao estádio das apostas em mka.arq.br! Inscreva-se agora e ganhe um bônus para apostar nos seus jogos favoritos!**  contente:

nheiro bônus em como iniciar nas apostas esportivas qualquer jogo, mas você deve acertar chances mínimas de -200.

quer ganhos que você ganhar com essa aposta serão imediatamente convertidos em como iniciar nas apostas esportivas

eiro, que pode ser retirado instantaneamente. BetRives Bonus Code 2nd-Chance Bet 0 Oferta para 2024 usatoday : apostas. esportes

O que significa "bet apostas esportivas"?

"Bet apostas esportivas" refere-se a um tipo específico de apostas desportivas em como iniciar nas apostas esportivas que as pessoas podem

fazer apostas monetárias em como iniciar nas apostas esportivas eventos desportivos.

Este tipo de atividade tem vindo a crescer em como iniciar nas apostas esportivas popularidade, ao ponto de se tornar uma indústria multimilionária. Os

apostadores recebem uma compensação financeira quando acertam a aposta que fizeram.

No entanto, ao contrário do que muitos pensam, as apostas desportivas não se baseiam apenas na sorte ou intuição. Pesquisa

aprofundada, análise estatística e comparação de estatísticas desses eventos podem aumentar as suas chances de ganhar.

Conheça a estrutura da "Lucky 15"

Existem diferentes estratégias de apostas entre os apostantes, e uma delas é a estrutura "Lucky 15".

"Lucky 15" consiste em como iniciar nas apostas esportivas 15 apostas de igual valor para quatro eventos distintos.

Numero de apostas: 15

Singles: 4

Duplas: 6

Triplas: 4

Quádrupla: 1

A vantagem dessa abordagem é que é possível obter um retorno financeiro, mesmo que uma das apostas não seja bem-sucedida.

Considerações antes de fazer apostas desportivas

Como é um assunto delicado, existem certos pressupostos e condições sobre os quais os apostadores devem estar cientes.

Apostas nulas: Todas as apostas serão nulas se o jogo for adiado ou cancelado antecipadamente.

Mudança de jogadores: As apostas serão nulas se qualquer um dos jogadores designados for alterado.

Recomenda-se conhecer minuciosamente todas as regras do canal de apostas elegido. Por que me afundir no mundo das apostas desportivas?

Em primeiro lugar, como entusiasta dos esportes, queria conectar-me de forma mais profunda com meus jogos preferidos.

Após investigações sobre os cuidados a ter e compreensão das regras, posso confirmar que as apostas desportivas podem representar uma forma excitante e divertida de se envolver no esporte amado.

Um conselho: Gere proficiente no seu processo decisório para obter sucesso nas apostas desportivas.

Conclusão

As "bet apostas esportivas" são frequentemente mal-entendidas e injustamente estigmatizadas. Na realidade

Caso queira saber mais: Perguntas frequentes

O que é uma "aposta combinada"?

Uma aposta combinada, ou combinação, ocorre quando o apostador combina resultados de vários eventos em como iniciar nas apostas esportivas uma única aposta, aumentando assim as possibilidades de lucro.

É seguro apostar online?

Apostar online pode ser seguro se você acessar sítios ligados a entidades credenciadas oficialmente que operem no país onde você está situado.

Haverá taxas ao depositar e levantar entre plataformas diferentes?

Pode haver taxas inerentes à diferentes plataformas e opções bancárias para determinados servicos financeiros.

Como saber se um site de apostas é justo?

Para determinar se o site em como iniciar nas apostas esportivas questão é justo, procure pela licença que a entidade emissora liberou para os agents emanações. Dessa forma, é possível assegurar a certeza desse acontecimento.

As minhas informações estarão seguras nos sites de apostas desportivas?

Em geral, si os sites de aposta seguem a legislação e têm medidas internas de segurança apropriadas, os dados do utilizador estão seguros e sujeitos à respeitáveis condições do seu fornecedor de internet.

# **como iniciar nas apostas esportivas :aposta esportiva super 6 resultado de hoje**

- para as equipes favorecidas em como iniciar nas apostas esportivas relação ao spread. Glosso: Termos de apostas s de hedge de g

guias de jogo. estratégia de **como iniciar nas apostas esportivas**

#### **Inteligência dos Multiplicadores**

No jogo Aviator, os multiplicadores são um aspecto fundamental no momento de antever a queda do avião virtual para interromper o voo a tempo. Compreender a diferença entre multiplicadores baixos e altos é uma habilidade crucial para a como iniciar nas apostas esportivas estratégia de vitória. Vamos examinar o que faz cada tipo de multiplicador se diferenciar.

#### **Tipo de Multiplicador Características**

Multiplicadores 1.5X Mais comuns, menor risco e garantem vitórias regulares.

Multiplicadores > 1.5X Menos comuns, maior risco, mas também recompensas maiores.

#### **Apostas Regulares e Benefícios**

A chave "Como ganhar dinheiro no Aviator" está em como iniciar nas apostas esportivas apostas consistentes em como iniciar nas apostas esportivas vez de apenas enfocar em como iniciar nas apostas esportivas aposta as altas aleatoriamente. É importante aproveitar ganhos menores e sequenciais ao fazer apostas regulares. Dessa forma, consegue obter um fluxo de renda estável.

### **Desenvolva como iniciar nas apostas esportivas "Intuição"**

Para obter a melhor performance neste jogo, perfeccione como iniciar nas apostas esportivas habilidade para identificar o momento perfeito para pular da aposta. Concentre-se em como iniciar nas apostas esportivas compreender os sinais que indicam quando um multiplicador pode alcançar 1,3X antes de cair.

Construa uma estratégia que lidere à vitórias regulares. Nada garante lucro através de apostas altas; em como iniciar nas apostas esportivas vez disso, concentre-se em como iniciar nas apostas esportivas antever a aceleração do jogo e escolher o instante estratégico para disparar suas apostas.

#### **Dicas Finais**

- Evite apostas altas impulsivas.
- Escolha estratégias de aposta de nível médio ou baixo.
- Preste atenção aos sinais de aceleração dos jogos, compreenda e analise esses momentos crucialmente.

### **Reflexões e Perguntas Comuns**

Estas dicas iniciais o ajudarão a seguir seu caminho para vitórias regulares ces jogos e consolidar seu sucesso. As estratégias adicionais poderão ser compartilhadas entre**a comunidade ao redor do jogo Aviator**, unindo esforços em como iniciar nas apostas esportivas um objetivo comum: aprender, aprimorar e dominar juntos no espaço do Aviator.

# **como iniciar nas apostas esportivas :hm poker**

# **Resumo do Jornal: Notícias e Gossip do Mundo do Entretenimento**

Na frente e atrás das câmeras da TV, pela Zean Bravo.

# **"Renascer": Iolanda fica irritada com a partida de Eliana para a casa de Egídio**

Na próxima semana de "Renascer", Iolanda, Dona Patroa interpretada por Camila Morgado, fica irritada ao descobrir que Eliana (Sophie Charlotte) se mudará para a casa de Egídio (Vladimir Brichta). Em um impulso, a mãe de Sandra (Giullia Buscacio) seduz Rachid (Almir Sater) e vai para cama com o estrangeiro.

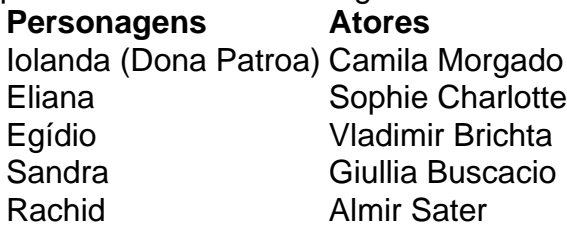

Enquanto isso, Eliana transa pela primeira vez com Egídio e domina o coronel durante o sexo. Após o ato, o pai de Sandra se ofende quando a dondoca lembra a ele que não é a como iniciar nas apostas esportivas mulher. Já Iolanda surta e passa a tratar Rachid com frieza mesmo depois de ter transando com ele.

Nesta situação delicada, na conversa com o pastor Lívio (Breno da Matta), a religiosa ouve que precisa saber expressar melhor o amor que sente pelo estrangeiro.

## **Notícias do Mundo do Entretenimento**

- Cancelamento de shows de uma famosa cantora em como iniciar nas apostas esportivas festivais.
- Idade do reverenciado cantor e local do evento.
- Detalhes da polêmica envolvendo Amber Potter.
- Confissão de um ex-policial militar sobre o assassinato da vereadora Marielle Franco.
- Atletas interrompendo o followers nas redes sociais.
- Clube inglês se desfazendo de jogadores para resolver a situação financeira.

### **Outras Notícias Locais**

1. Informações do time de futebol classificado Gaúcho.

2. Tremores e espécies raras premonitores.

Author: mka.arq.br

Subject: como iniciar nas apostas esportivas

Keywords: como iniciar nas apostas esportivas

Update: 2024/8/13 6:56:44